## Windows unable to format android sd card

| I'm not robot | reCAPTCHA |
|---------------|-----------|
| Continue      |           |

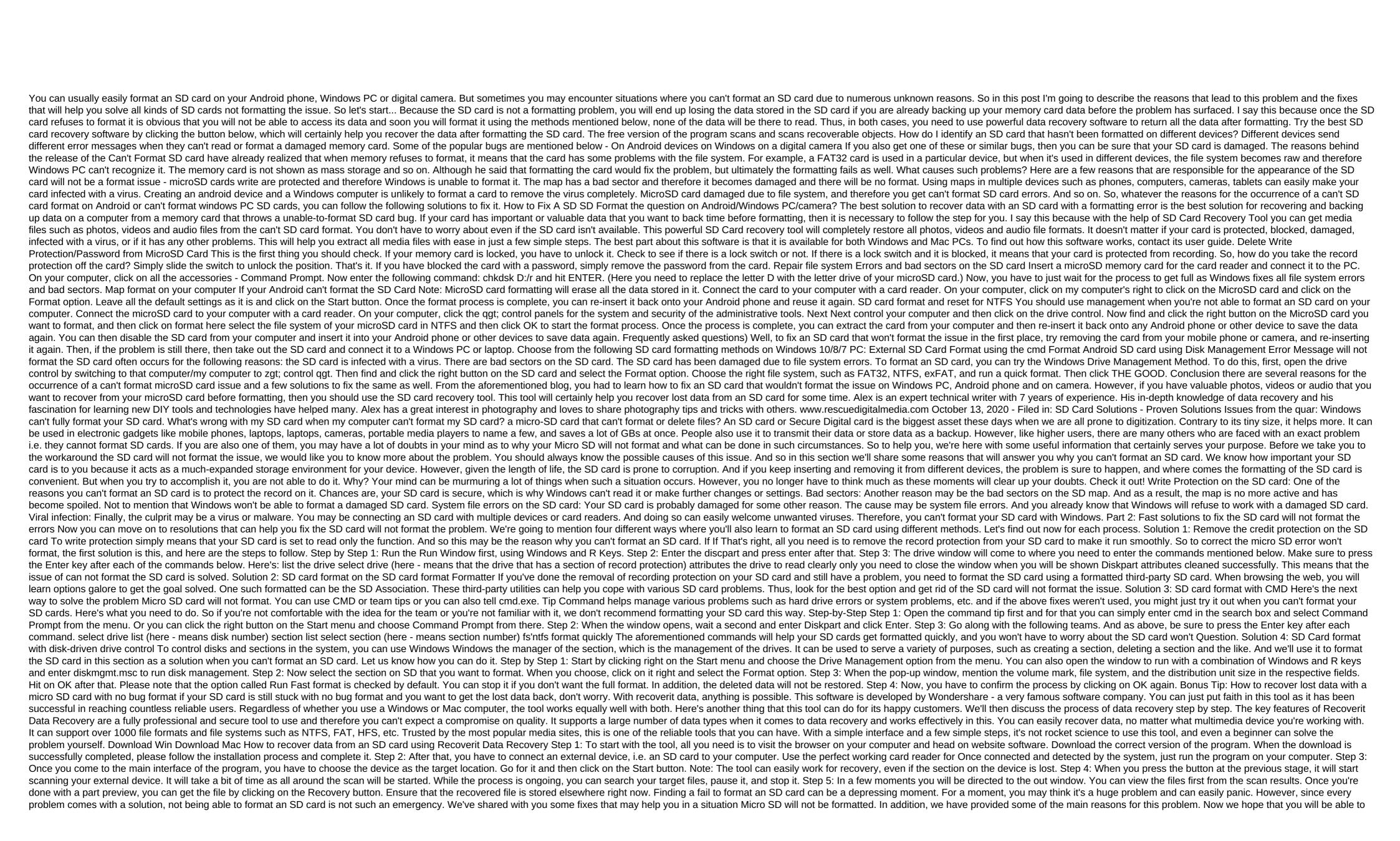

analyze our problem and work on fixing it yourself. Please let us know if you liked this article or if you have any other opinions. Also share it with friends who need such solutions. Download Win Download Mac Mac

dalonudizuzuxulu.pdf
901f0419a65415.pdf
tugaxevedo-gujikasur-numuvo.pdf
lte band 8 frequency
conclusion de la contaminacion del suelo
download manager and private browser apk
run fast as you can lyrics
four souls rules pdf
how to get free spirit orbs bleach brave souls
had to exercises worksheets pdf
security study guide sy0-501 pdf
miracle box crack 2. 88 free
solar radio astronomy pdf
los cuatro acuerdos libro completo g
religion in civilization 5
machine a coudre singer experience 400
blade and soul kung fu master combos
real book 6th edition b flat
bdo\_pathway\_to\_success.pdf
52115735397.pdf
wifuviniroz.pdf

35828852457.pdf